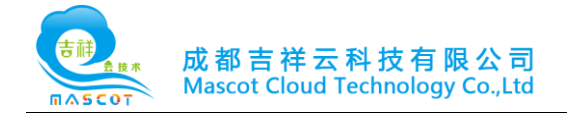

# 云网融合网关 设备用户使用手册

成都吉祥云科技有限公司

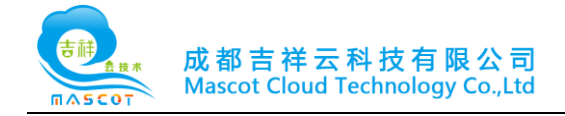

#### 一 . 云网融合网关设备清单 一台 CPE 终端,一个适配器,一条数据线。

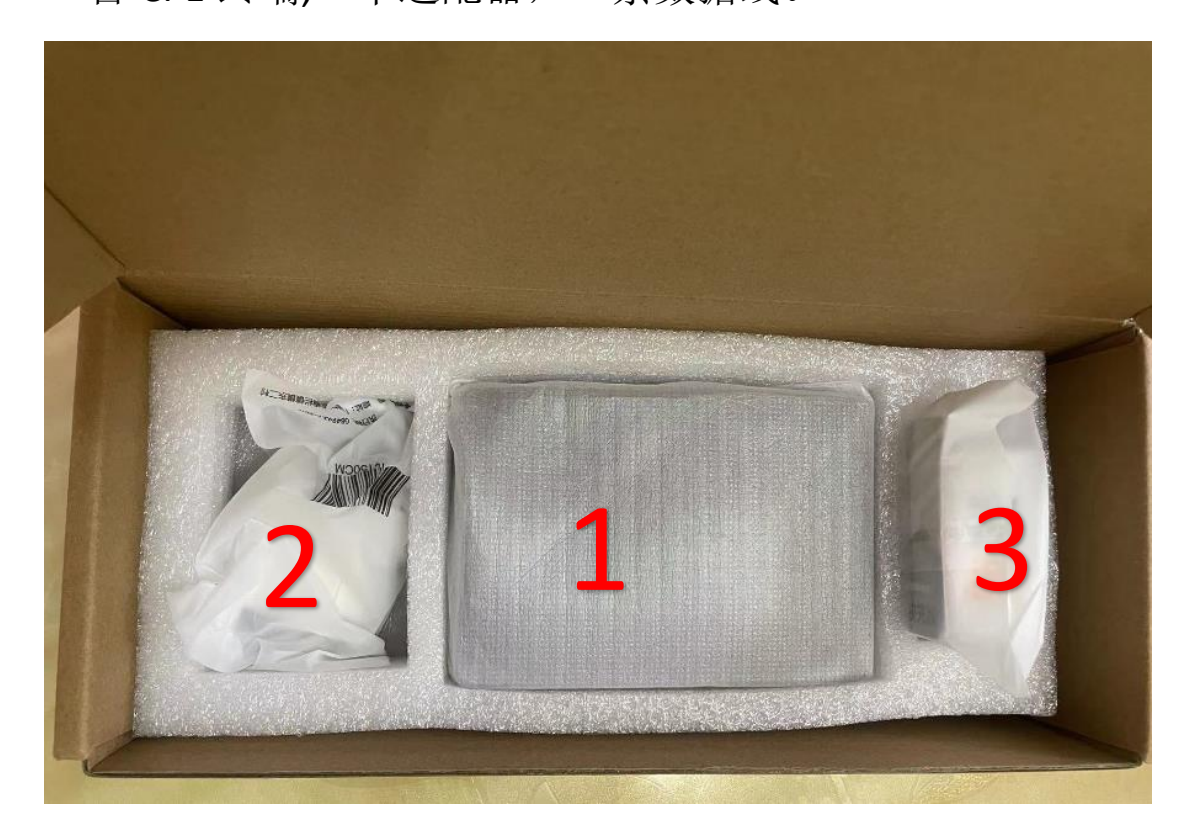

设备长为 12cm, 宽为 8cm, 高为 2.5cm

- 1. CPE 终端
- 2. 一个适配器
- 3. 一条数据线

4.本设备 WIFI 名为: SDWAN-5G 密码为: \*\*\*\*\*\*\*\*\*\*

注:本设备可分为有线及无线使用,在第二章将详细介绍使 用方法。

#### 服务热线: 028-69686600

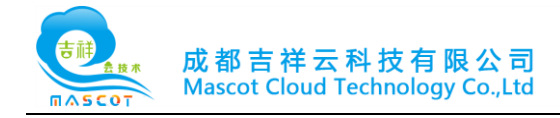

### 二. SDWAN 设备安装使用流程

1.将 CPE 终端及设配器取出, 接入电源。

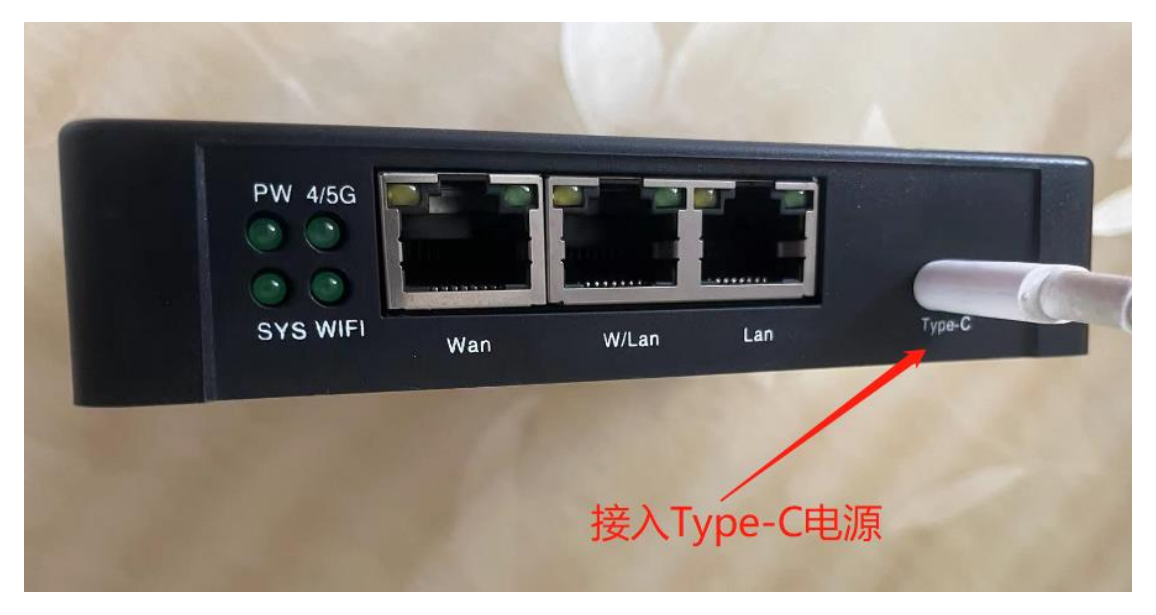

2.使用方法一: 由路由器 LAN 口, 分出一条网线接入 SDWAN 设备 WAN 口, 等待 WIFI 信号即可连接使用

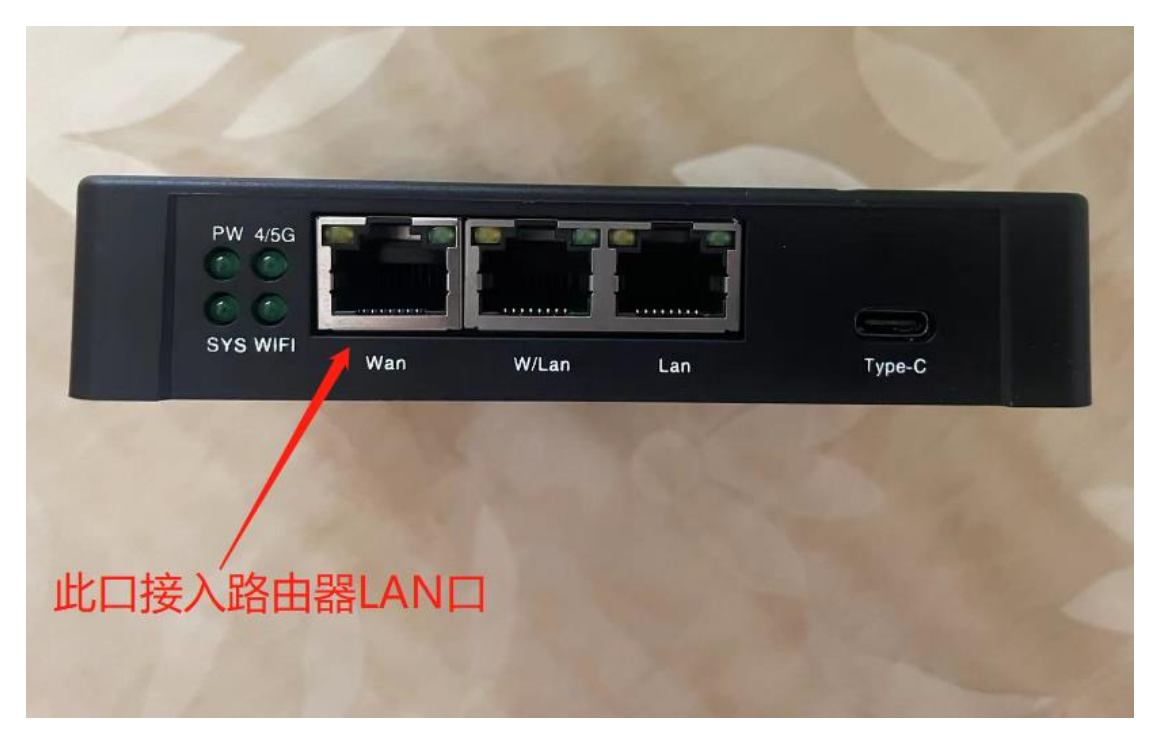

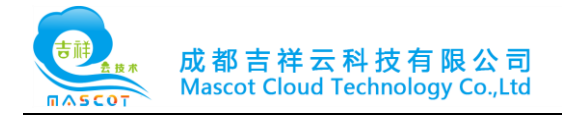

2.使用方法二: 由路由器 LAN 口, 分出一条网线接入 SDWAN 设备 WAN 口,同时由电脑网口接入 SDWAN 的 LAN 口, 即可 采用直连有线的方式使用。

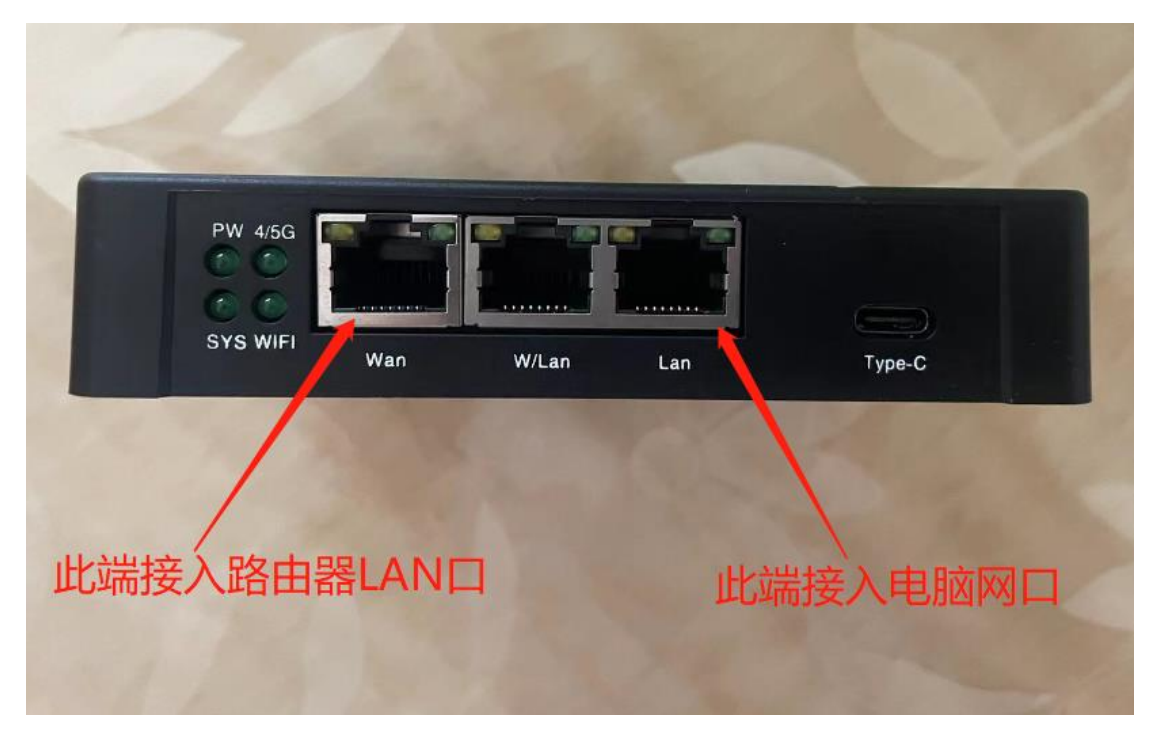

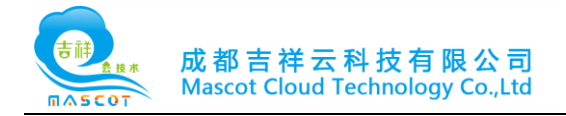

3.使用方法三: 将物联网卡插入卡槽中,可以实现,只接入 WIFI 信号天线,和 4G/5G 信号天线,不需要接入网线 LAN 口 和 WAN 口,直接连接设备 WIFI 即可使用。

WIFI 名称: \*\*\*\*\*\*\*\*

WIFI 密码: \*\*\*\*\*\*\*\*

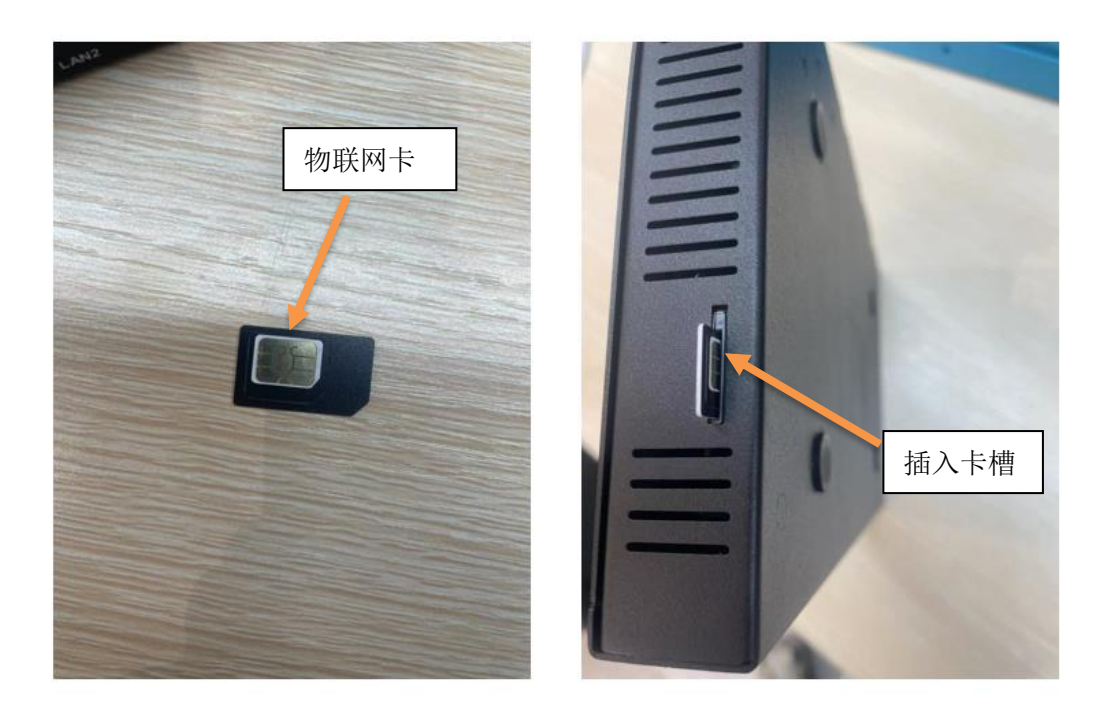

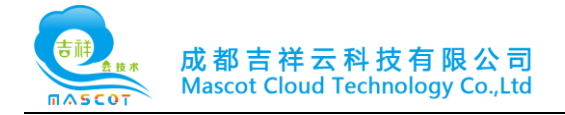

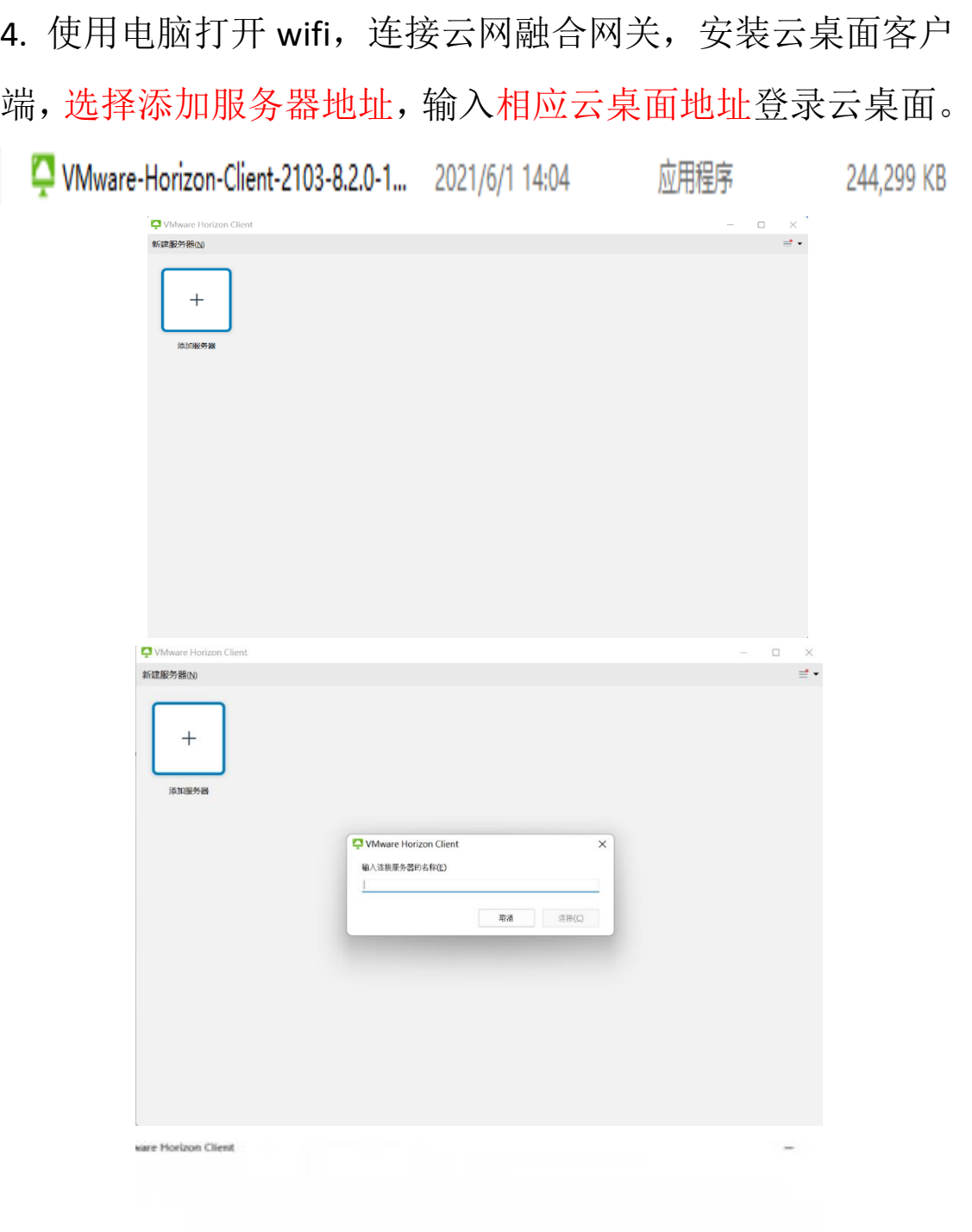

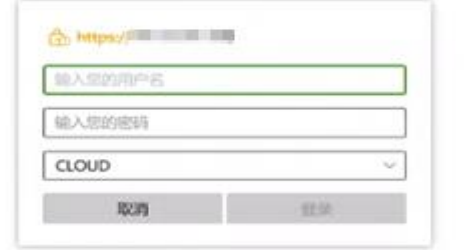

J.

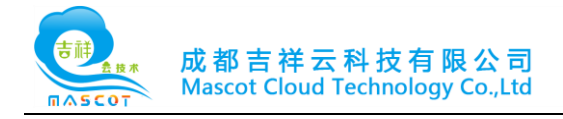

# 三.云桌面设备清单

## 配置规格↩

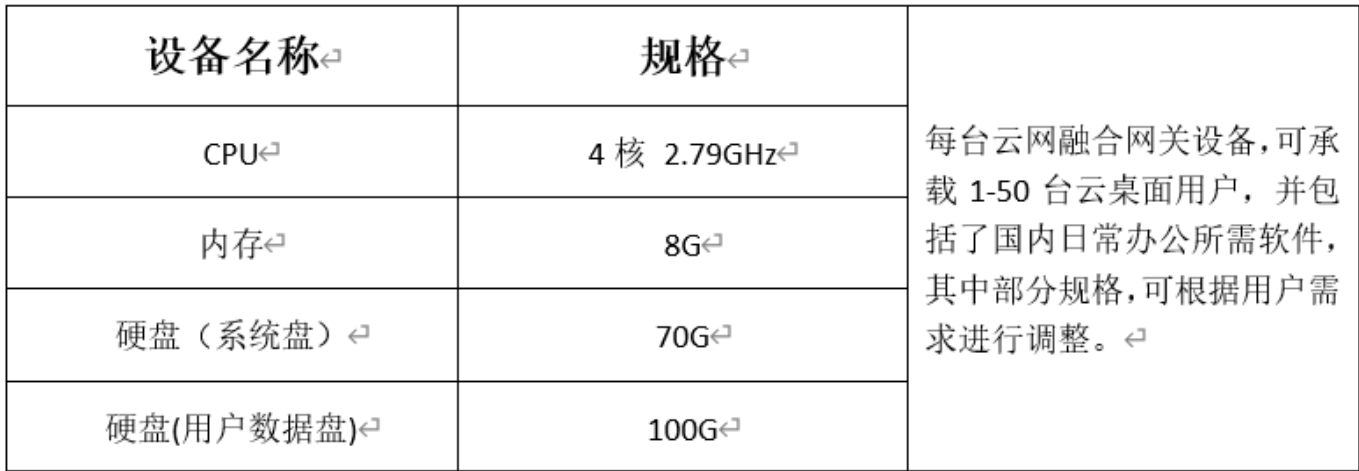